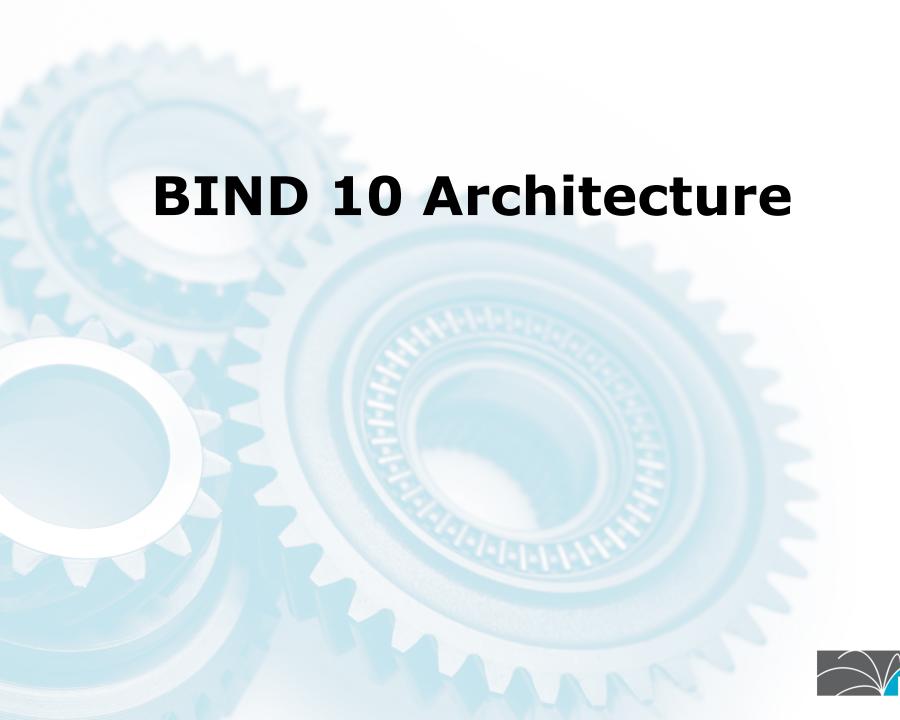

## Part the First: Generic BIND 10

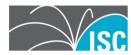

## **Goals that Affect Architecture I**

- Customization "out-of-the-box"
  - authoritative-only, recursive-only
  - slave-only, master-only
  - DHCPv4-only, DHCPv6-only
  - enable/disable dynamic DNS
  - support favorite SQL backend
- Customization via code changes
  - non-ISC modules, or modifications
  - bespoke or in-house development

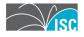

## **Goals that Affect Architecture II**

- Scalability
  - BIND 8/ISC DHCP: single core
  - -BIND 9: multiple cores (4-6 or so)
  - -BIND 10: 10's or 100's of cores, multiple machines (clustered)
- Robustness
  - Reduce serious software bugs
  - Minimize impact of bugs
  - Reduce "fate sharing"

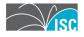

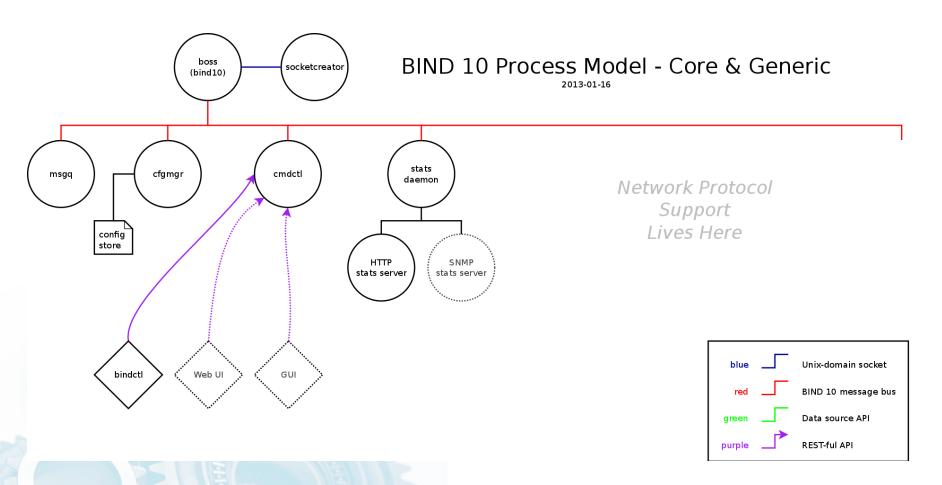

https://bind10.isc.org/wiki/DesignDiagrams

### **BIND 10**

- Core
  - boss
  - msgq
  - cfgmgr

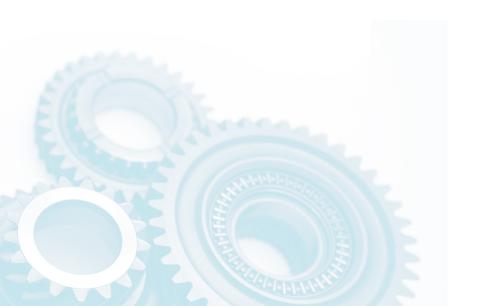

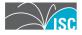

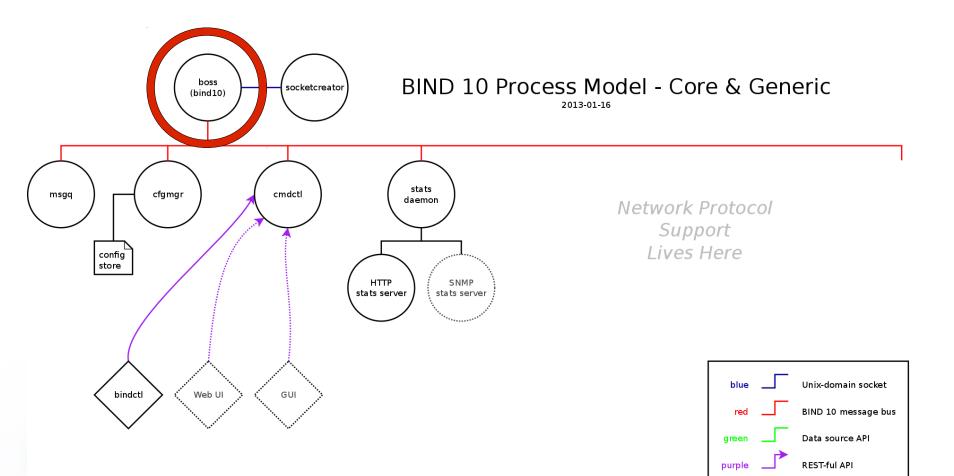

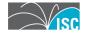

### Master^WBoss of BIND

- Handles startup, shutdown
- Restarts processes that die
- Written in Python

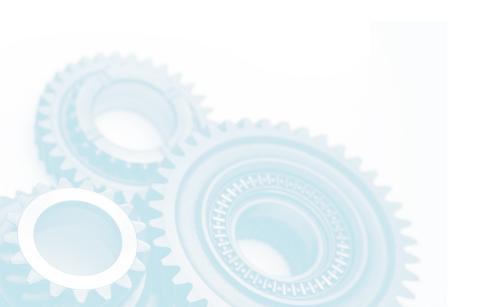

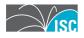

# An Aside: BIND 10 Languages

- C++ for performance critical parts
  - Modern compiled language
  - Widely used
- Python for... everything else
  - Modern scripting language
  - Widely used
  - Chose Python 3.x
  - Best. Language. Ever.

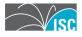

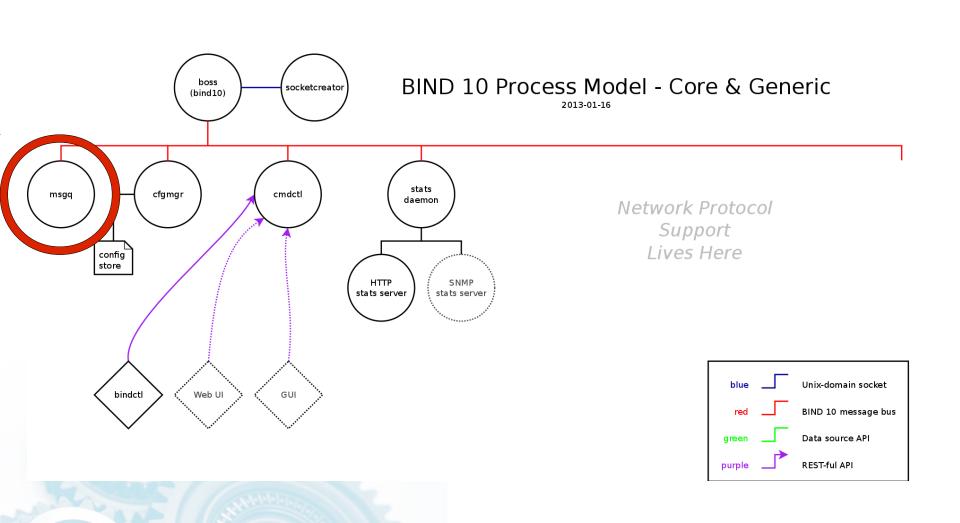

### msgq

- Inter-process message bus
- Needed for extensibility
- Like d-bus, also for inter-machine
- Internal message format: JSON
- Unix domain socket connections
- No internal security

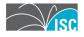

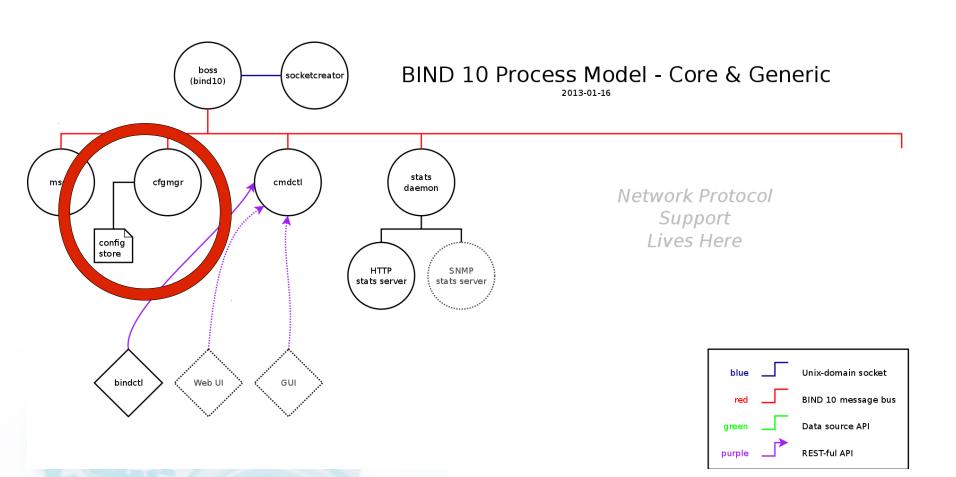

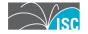

## cfgmgr

- Configuration manager
- Never need to restart BIND 10
- Flexible, extensible configuration
- Not traditional Unix configuration
  - Changes are immediate & persistent
  - More like a router or an application

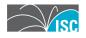

### **BIND 10**

- Core
  - boss
  - msgq
  - cfgmgr

- Optional
  - cmdctl
  - -auth
  - xfrin/xfrout
  - zonemgr
  - stats
  - ddns/dhcpdns
  - dhcp4/6

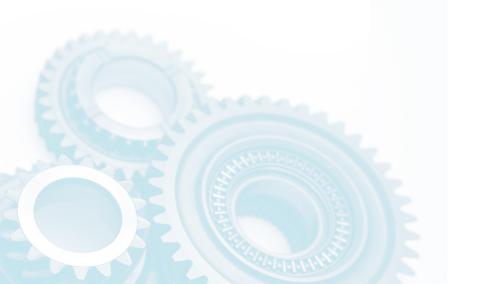

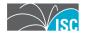

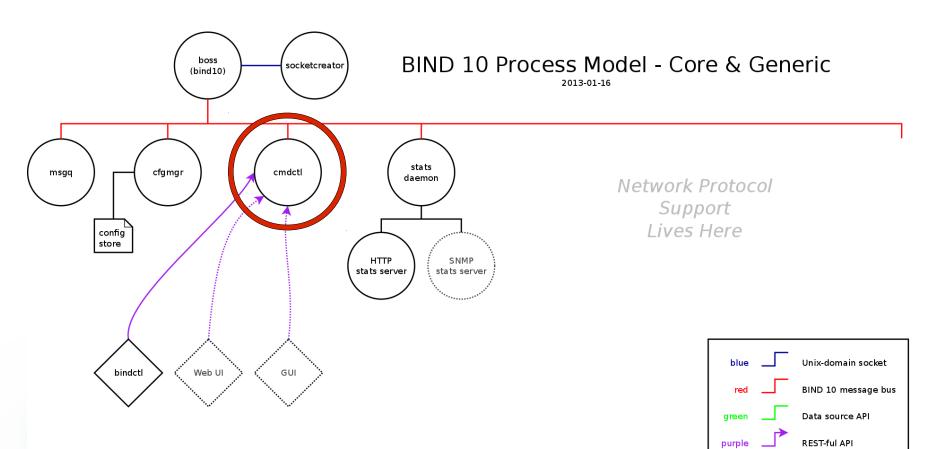

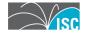

#### cmdctl

- Used to control the server
- Authenticates users
- Interacts with cfgmgr
  - Gets per-module options
- Interacts with modules
  - Commands like "refresh zone"
- Current client: bindctl (CLI)
- Future clients: web, GUI, wizards

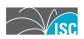

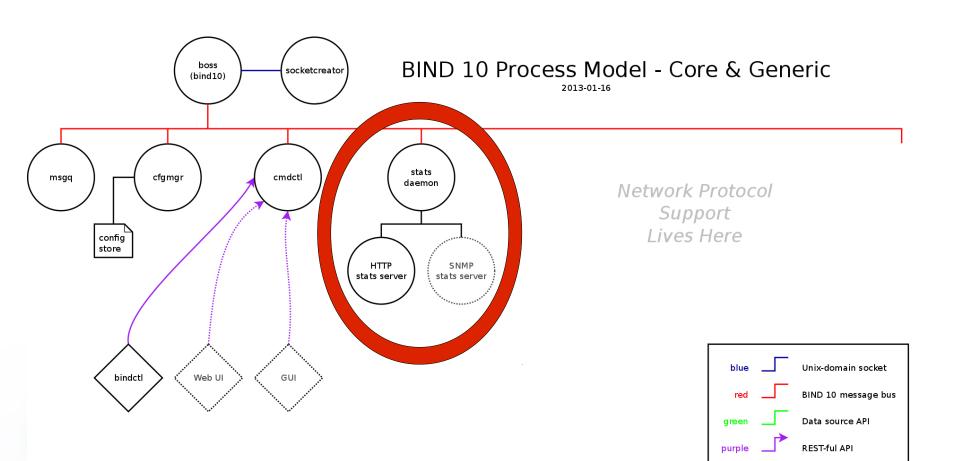

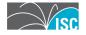

### **Statistics**

- Modules report stats
- Collected by stats daemon
- Presented in various ways:
  - Via bindctl
  - XML over HTTP (BIND 9 style)
  - SNMP (planned)

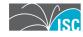

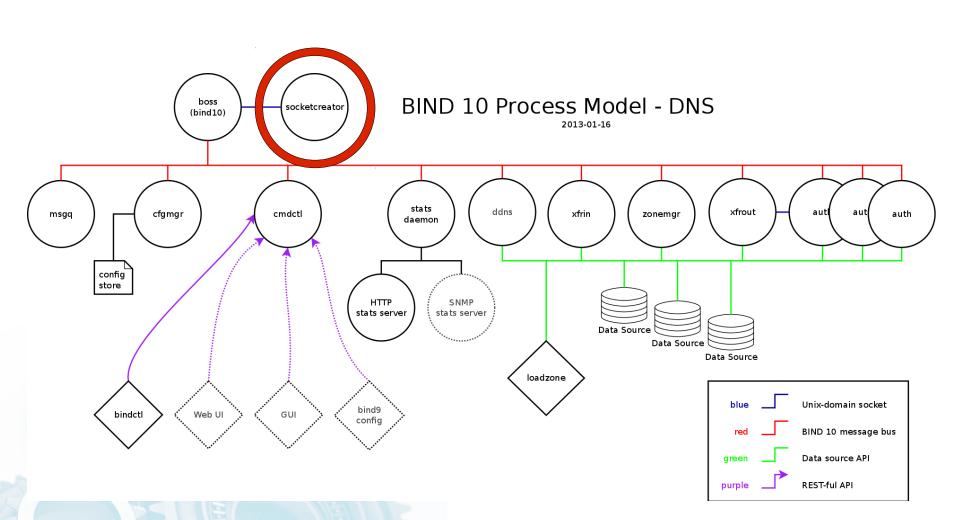

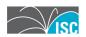

## **Privileged Socket Creator**

- Ports < 1024 restricted to root</li>
  - DNS runs on port 53
- We want to drop permissions ASAP
- We want port 53 at any time!
  - Administrator may reconfigure
- Solution: Privileged Socket Creator
  - Small, single purpose C++ program
  - Uses file descriptor trick to send sockets around

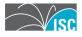

# Supporting Library: Logging

- Messages have unique identifiers
  - Only used 1 place in code
  - Have short and full explanations
- log4cplus
  - Like log4j Java library
  - Can turn logging off per module
- Message manual

http://bind10.isc.org/docs/bind10-messages.htm

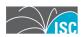

## **Extending BIND 10: Hooks**

- Allows targeted behavior changes
  - E.g. Modify reply packets
  - E.g. Invoke back-end processes
- Similar to plug-in or extensions
- Loadable at run-time
  - -C++ initially, then Python
  - May extend to other languages
- Provide API for developers

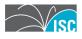

# Part the Second: BIND 10 DNS

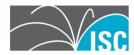

## **Supporting Library: Data Sources**

- Idea stolen from PowerDNS
- Back-end for authoritative DNS
- Currently SQLite or in-memory
- Plans:
  - MySQL, PostgreSQL
  - Berkeley DB
- Used by auth, xfrin, xfrout, loadzone, ddns

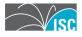

## **Data Source: SQLite**

- Simple for administrators
  - "built-in", only file name needed
- Performance: reasonable
  - Much slower than in-memory
  - Good single-access performance
  - Collapses under heavy writing
- Pre-defined schema
- "instant on" for zones

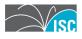

## **Data Source: In-memory**

- Based on BIND 9 red/black trees
- Performance reasonable
  - Similar to BIND 9
- Memory footprint good
  - Much smaller than BIND 9
  - Currently no shared memory
- Zones have to be loaded
  - Basically like BIND 9

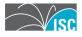

## Supporting Library: libdns++

- Low-level DNS messages (packets)
- C++ implementation
- Python wrapper

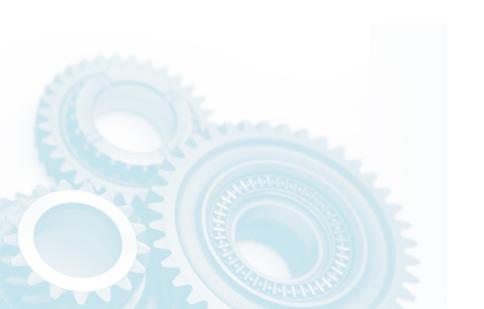

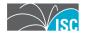

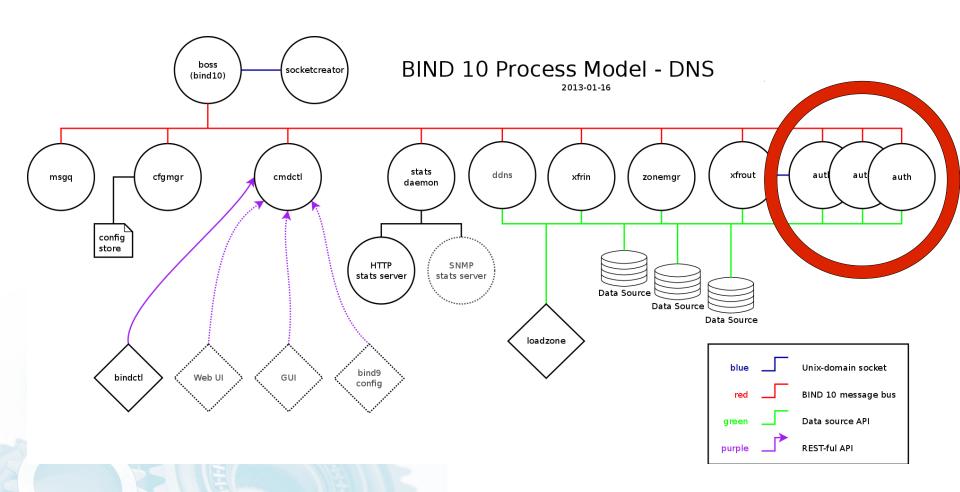

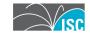

#### auth

- Authoritative DNS server DNS library
- + data sources
- + I/O
- + bit of logic
- Scales via multiple processes
  - Idea stolen from NSD

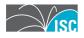

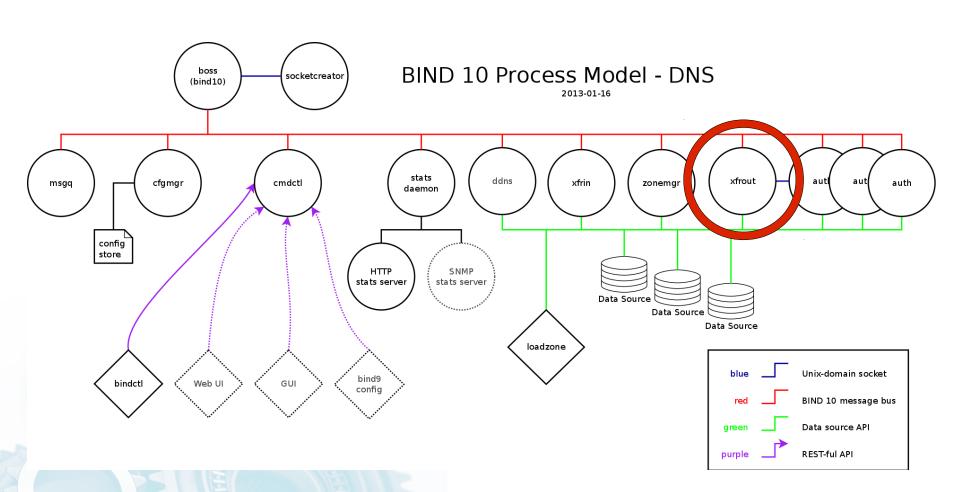

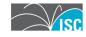

### xfrout

- AXFR/IXFR out, to act as a master DNS library
- + data sources
- + I/O
- + bit of logic
- Scales via multiple threads
  - New design with processes pending

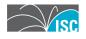

# A Final Aside: Passing Around Open Files

- AXFR/IXFR messages come to auth
- UDP packets can be forwarded
- TCP connections must go to xfrout
- Send file descriptor via sendmsg():

```
- SOL_SOCKET, SCM_RIGHTS
```

Works on Linux, Solaris, BSD

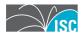

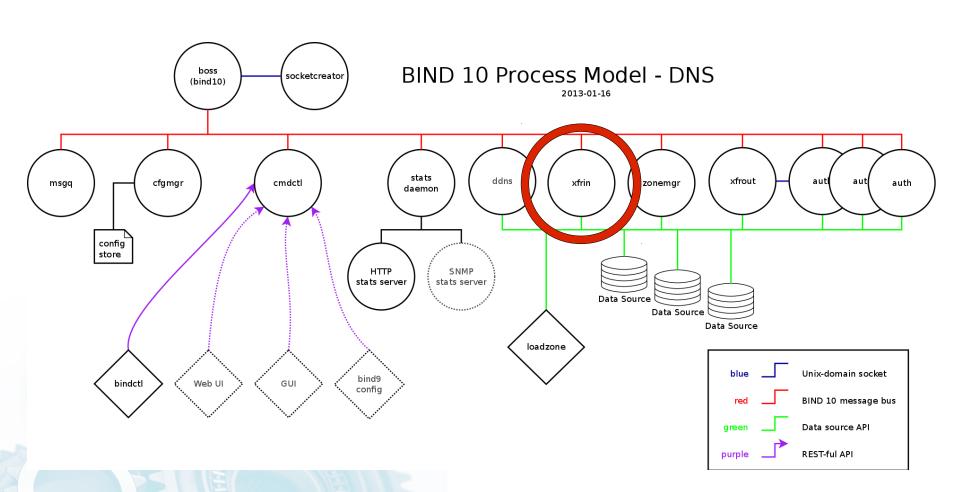

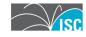

### xfrin

- AXFR/IXFR in, to act as a slave DNS library (Python)
- + data sources
- + I/O
- + bit of logic
- Scales via multiple threads
  - New design with processes pending

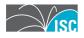

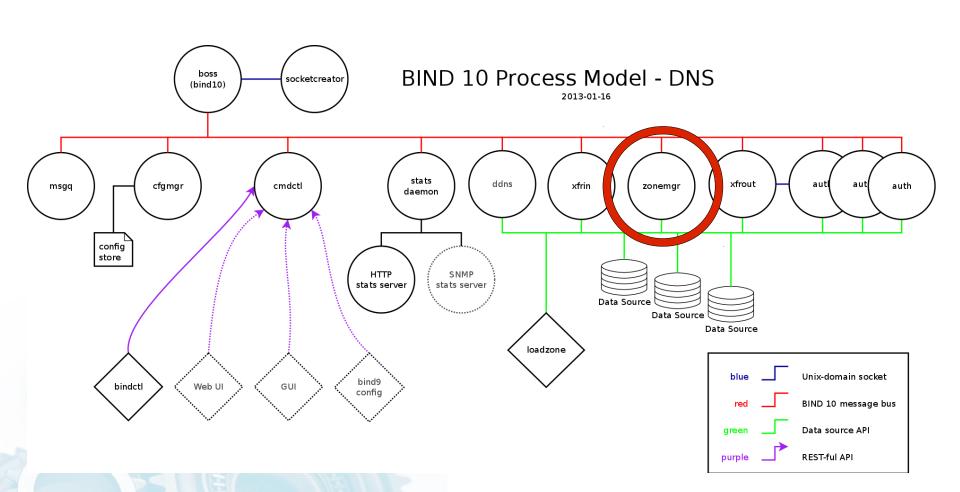

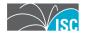

### zonemgr

- Zone manager, times slave refresh
- Data sources
- That's it!
  - Will be collapsed into xfrin

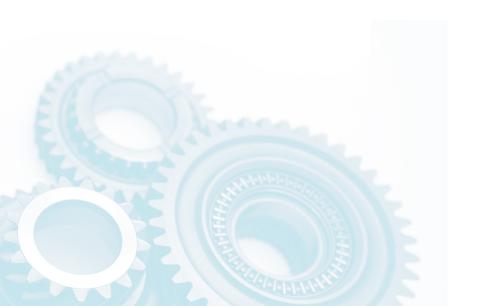

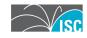

## Part the Third: BIND 10 DHCP (a.k.a. Kea)

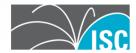

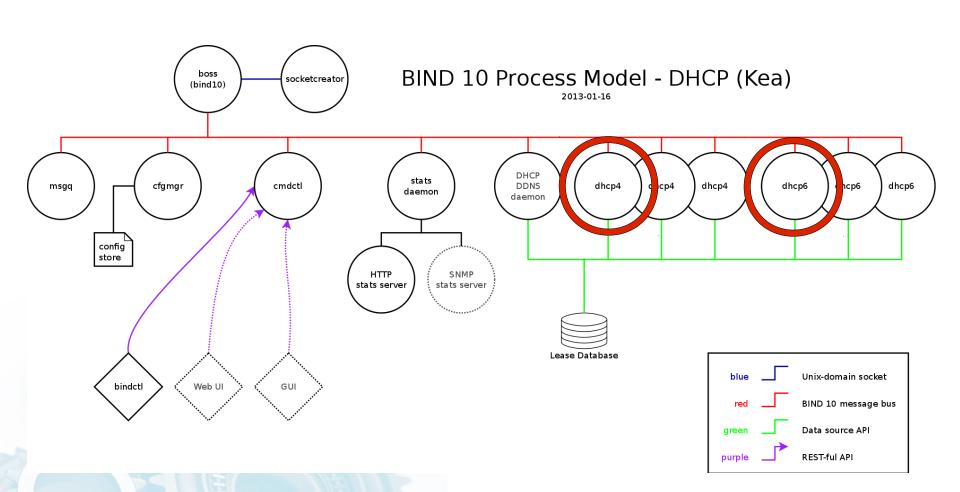

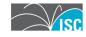

## DHCP4/6 Daemon Processes

- Manage dynamic IPv4 and IPv6 address spaces
- Assign, renew, release IPv4 and IPv6 leases
- Assigns additional configuration options requested by IPv4/IPv6 hosts
- Dynamically reconfigurable

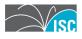

## **DHCP4/6 Multiple Processes**

- Current thinking for scalability:
  - Divide queries between multiple processes
  - Receptionist process to route packets from a given client to the same daemon process to cope with state issues.
- Planned for 2013

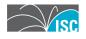

# Supporting Library: libdhcp++

- Low-level DHCP messages (packets)
- C++ implementation

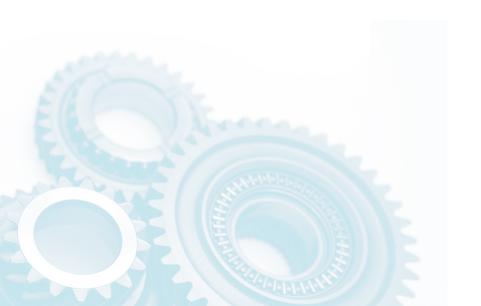

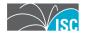

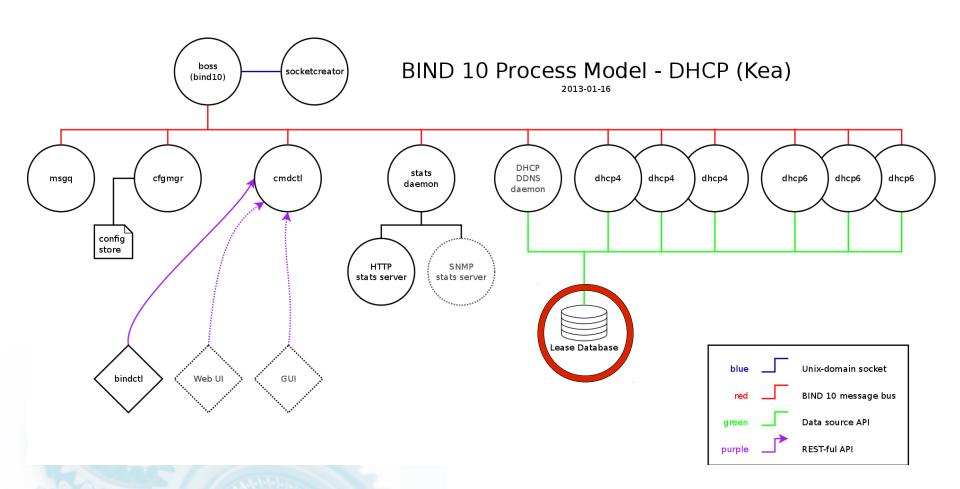

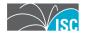

#### **Lease Database**

- Leases held in a database
- Abstraction layer allows for different backends
  - MySQL currently implemented
  - In-memory backend available

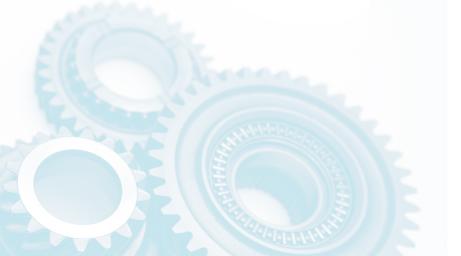

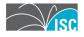

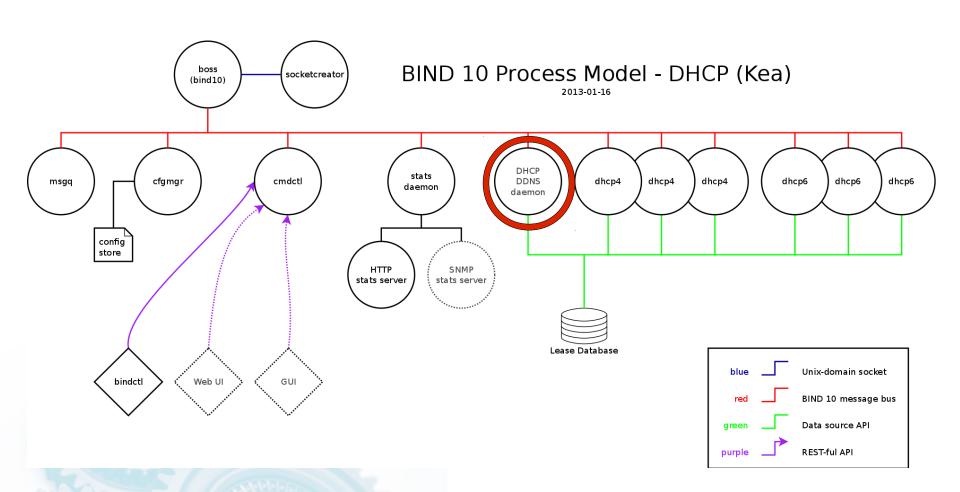

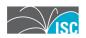

#### **DHCP DDNS Daemon**

- Will handle addition/removal of name/address translations from forward and reverse DNS zones
- Implementation scheduled for 2013

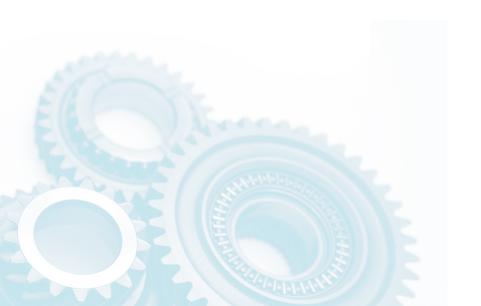

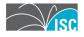

#### **DHCP Hooks**

- Set of hooks to be included in the code:
  - Call out to user code at defined points in packet processing
  - Replaces "conditional" configuration processing in DHCP4
- API designed
- Implementation scheduled for 2013

http://bind10.isc.org/wiki/DhcpHooks

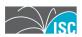

## perfdhcp

- Utility to measure performance of DHCP servers
- Simulates multiple clients
- Measures round-trip time and throughput.

http://bind10.isc.org/wiki/DhcpBenchmarking

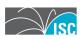